Gprs [Internet](http://afiles.westpecos.com/document.php?q=Gprs Internet Settings For Bsnl Prepaid 3g Mobile) Settings For Bsnl Prepaid 3g Mobil >[>>>CLICK](http://afiles.westpecos.com/document.php?q=Gprs Internet Settings For Bsnl Prepaid 3g Mobile) HERE<<<

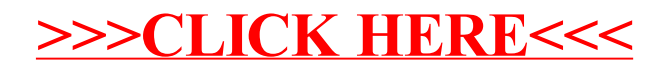